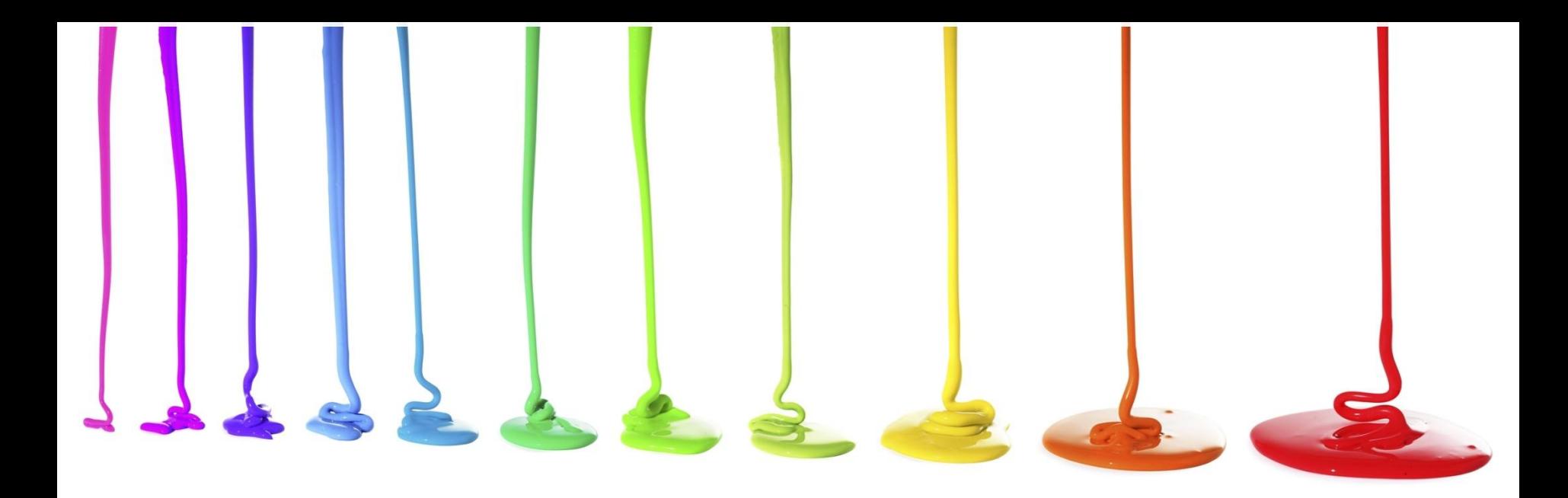

# Programming Logic and Design *Seventh Edition*

*Chapter 4 Making Decisions*

#### **Objectives**

In this chapter, you will learn about:

- Boolean expressions and the selection structure
- The relational comparison operators
- AND logic
- OR logic
- Making selections within ranges
- Precedence when combining AND and OR operators

# Boolean Expressions and the Selection Structure

- Boolean expressions can be only true or false
- Every computer decision yields a true-or-false, yes-or-no, 1-or-0 result
- Used in every selection structure

# Boolean Expressions and the Selection Structure (continued)

- Dual-alternative (or binary) selection structure
	- Provides an action for each of two possible outcomes

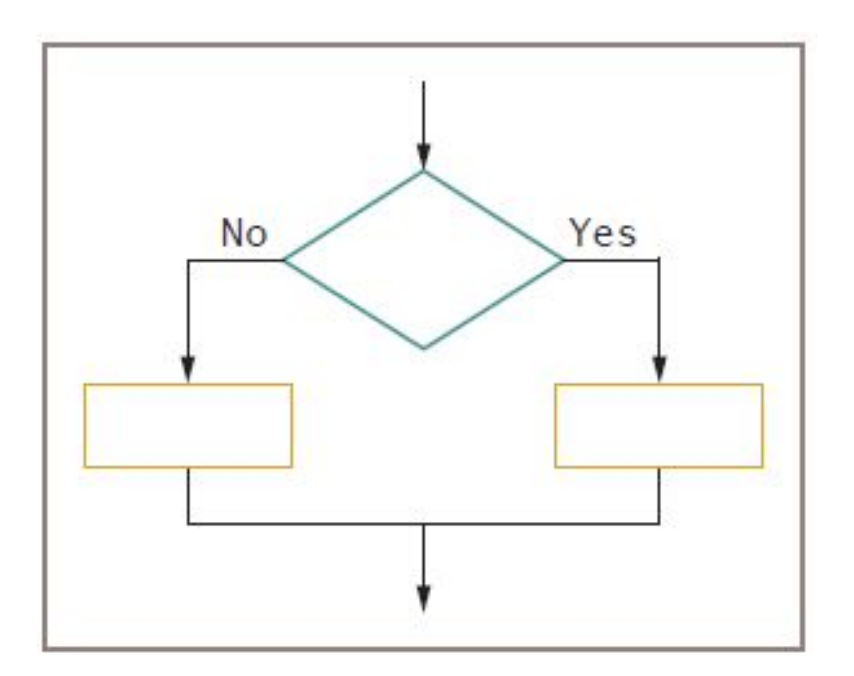

**Figure 4-1** The dual-alternative selection structure

# Boolean Expressions and the Selection Structure (continued)

- Single-alternative (or unary) selection structure
	- Action is provided for only one outcome
	- **– if-then**

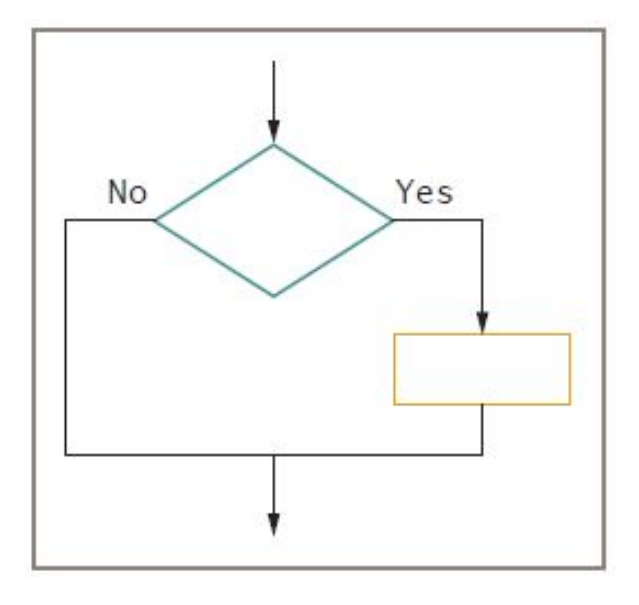

**Figure 4-2** The single-alternative selection structure

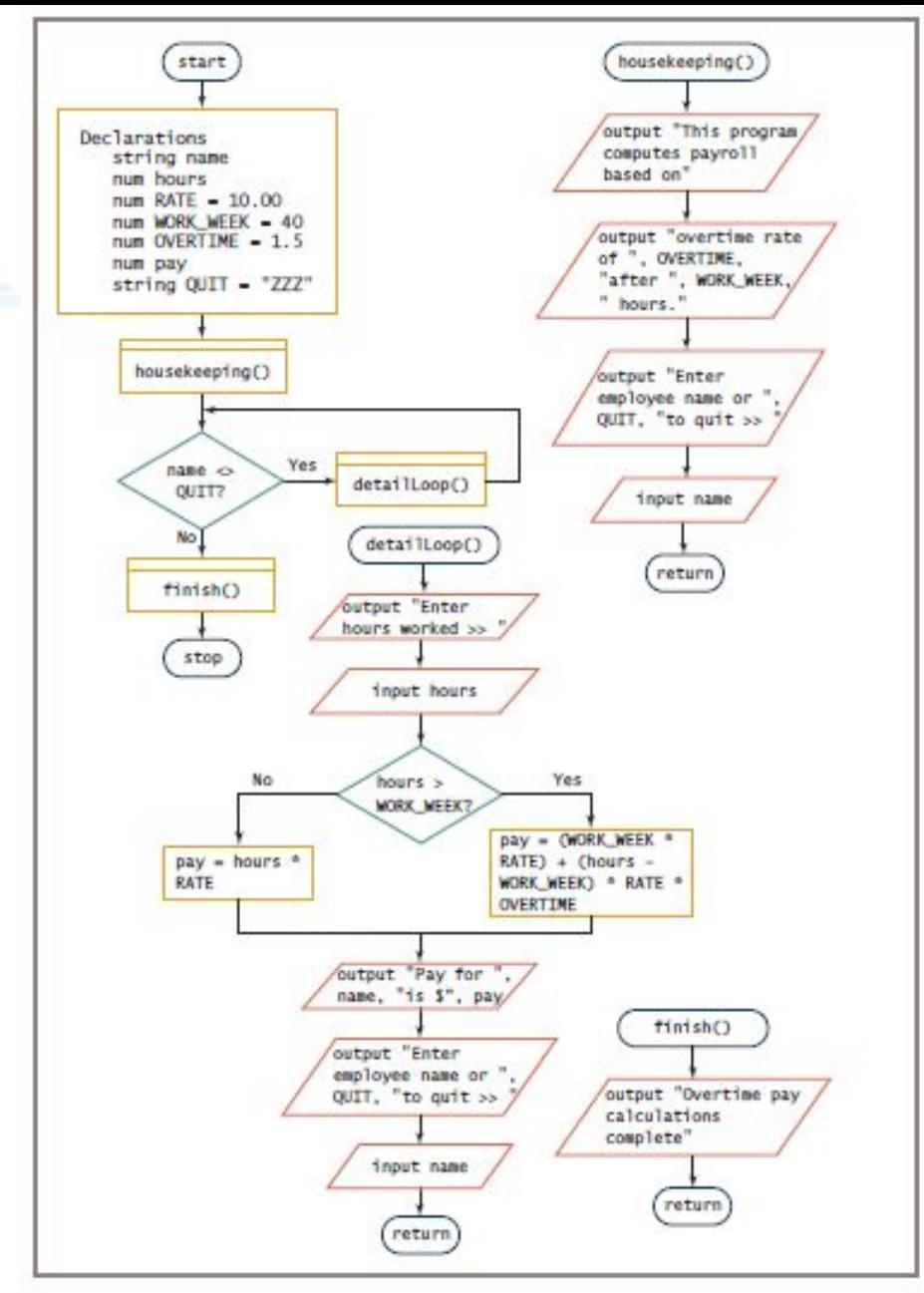

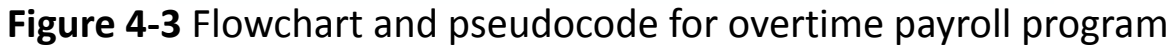

```
start
  Declarations
     string name
     num hours
     num RATE = 10.00num WORK WEEK = 40
     num OVERTIME = 1.5num pay
     string QUIT = "ZZZ"
  housekeeping()while name \sim OUIT
     detailLoop()
  endwhile
  finish()stop
housekeeping()
  output "This program computes payroll based on"
  output "overtime rate of ", OVERTIME, "after ", WORK_WEEK, " hours."
  output "Enter employee name or ", QUIT, "to quit >> "
  input name
return
detailLoop()
  output "Enter hours worked >> "
  input hours
  if hours > WORK_WEEK then
     pay = (WORK_WEEK * RATE) + (hours - WORK_WEEK) * RATE * OVERTIME
  else
     pay = hours * RATE
  endi f
  output "Pay for ", name, "is $", pay
  output "Enter employee name or ", QUIT, "to quit >> "
  input name
return
finish()output "Overtime pay calculations complete"
return
```
**Figure 4-3** Flowchart and pseudocode for overtime payroll program (continued)

# Boolean Expressions and the Selection Structure (continued)

- if-then-else decision
	- **– if-then clause**
		- Holds the action or actions that execute when the tested condition in the decision is true

#### **– else clause**

• Executes only when the tested condition in the decision is false

# Using Relational Comparison Operators

- **• Relational comparison operators**
	- Six types supported by all modern programming languages
	- Two values compared can be either variables or constants

#### **• Trivial expressions**

- Will always evaluate to the same result
- Examples:
	- true for  $20 = 20$ ?
	- false for  $30 = 40$ ?

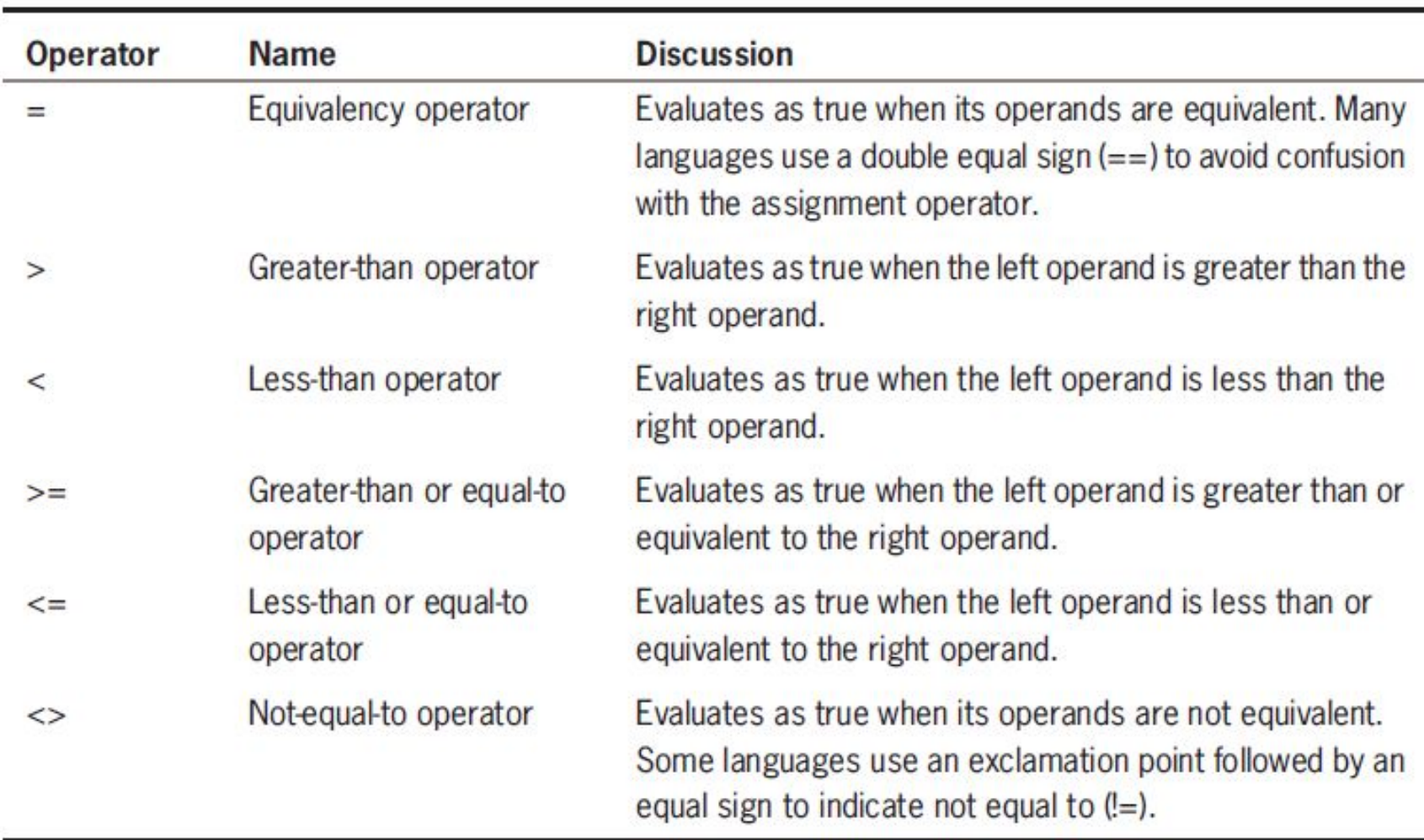

#### **Table 4-1** Relational comparison operators

Using Relational Comparison Operators (continued)

- Any decision can be made with only three types of comparisons:  $=, >$ , and  $<$ 
	- $-$  The  $>=$  and  $<=$  operators are not necessary but make code more readable
- "Not equal" operator
	- Involves thinking in double negatives
	- Best to restrict usage to "if without an else"—that is, only take action when some comparison is false

## Using Relational Comparison Operators (continued)

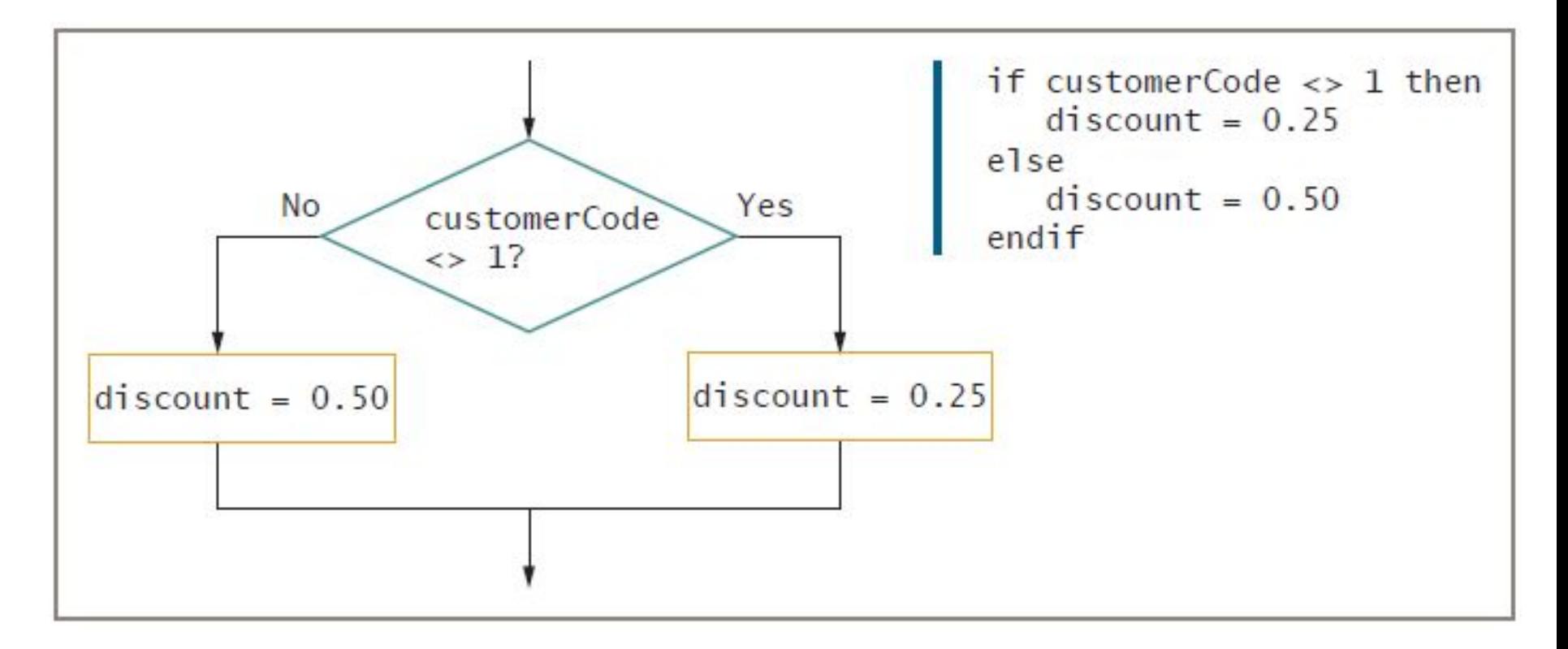

#### **Figure 4-5** Using a negative comparison

# Using Relational Comparison Operators (continued)

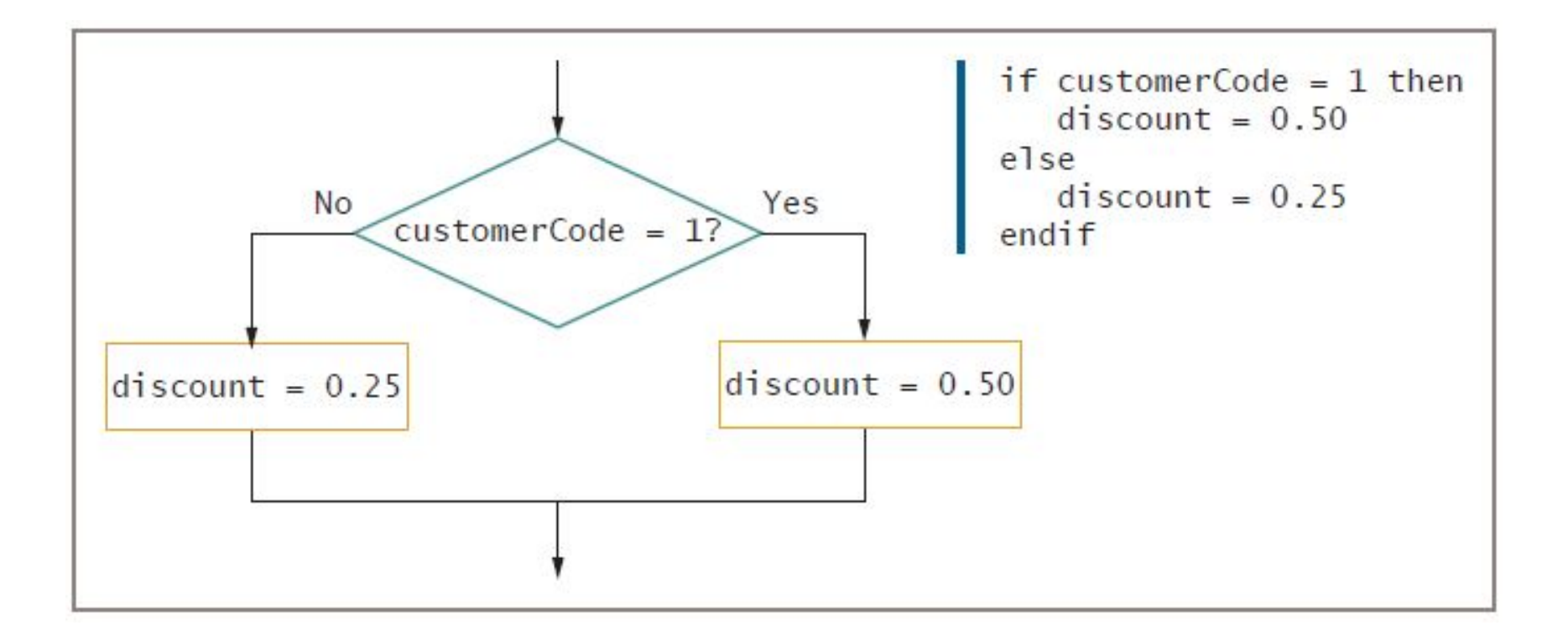

#### **Figure 4-6** Using the positive equivalent of the negative comparison in Figure 4-5

# Avoiding a Common Error with Relational Operators

- Common errors
	- Using the wrong operator
		- Think BIG > small
		- Think small < BIG
	- Missing the boundary or limit required for a selection

#### Understanding AND Logic

- **• Compound condition**
	- Asks multiple questions before an outcome is determined
- **• AND decision**
	- Requires that both of two tests evaluate to true
	- Requires a **nested decision** (**nested if**) or a **cascading if statement**

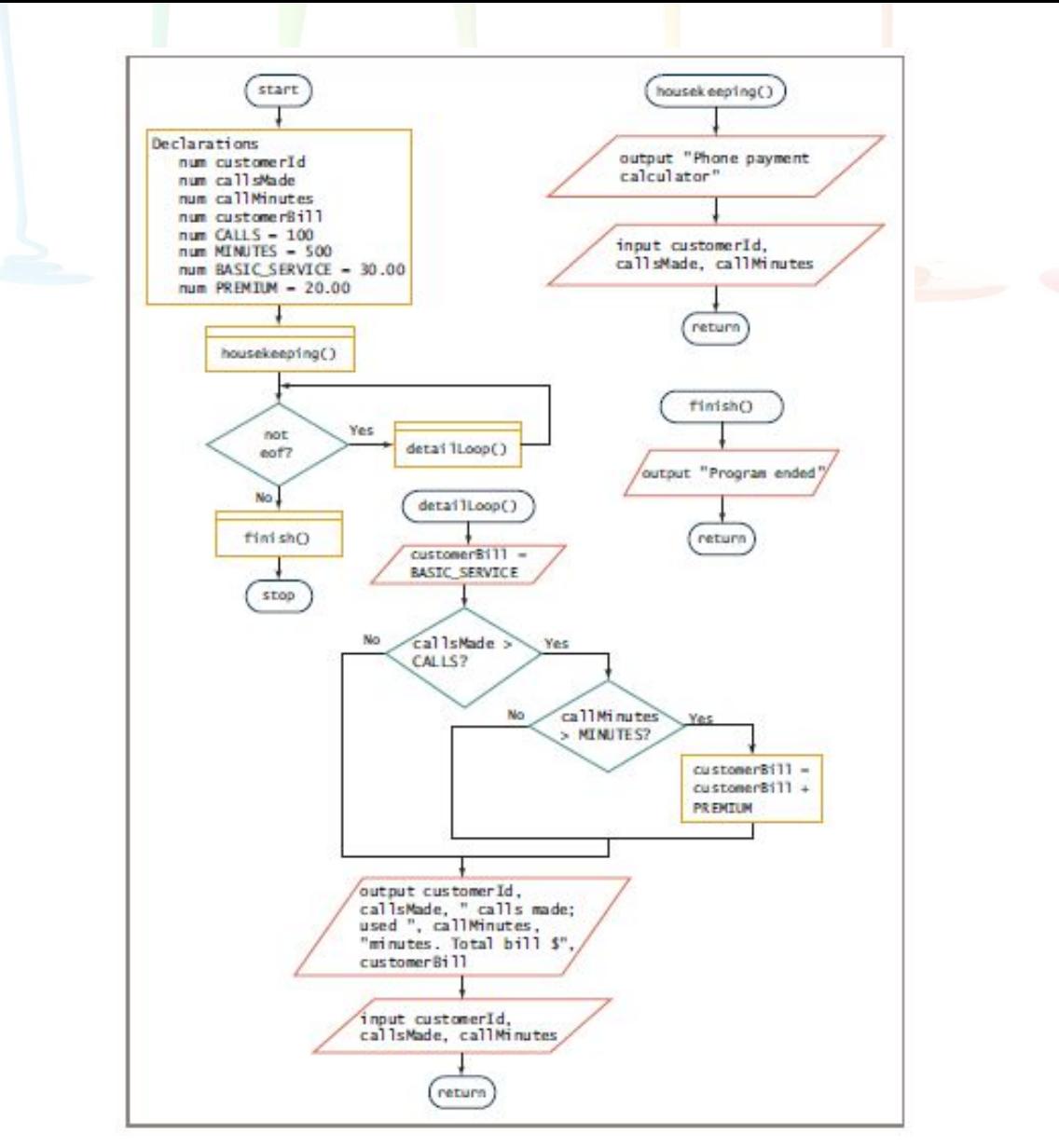

**Figure 4-7** Flowchart and pseudocode for cell phone billing program

```
start
   Declarations
      num customerId
      num callsMade
      num callMinutes
      num customerBill
      num CALLS = 100
      num MINUTES = 500
      num BASIC SERVICE = 30.00num PREMIUM = 20.00
   housekeeping()
   while not eof
      detailLoop()
   endwhile
   finish()stop
housekeeping()
   output "Phone payment calculator"
   input customerId, callsMade, callMinutes
return
detailLoop()
   \text{customerBi11} = \text{BASIC} SERVICE
   if callsMade > CALLS then
      if callMinutes > MINURES then
         customerBi11 = customerBi11 + PREMIUMendif
   endif
   output customerId, callsMade, " calls made; used ",
      callMinutes, " minutes. Total bill $", customerBill
   input customerId, callsMade, callMinutes
return
finish()output "Program ended"
return
```
**Figure 4-7** Flowchart and pseudocode for cell phone billing program (continued)

### Nesting AND Decisions for Efficiency

- When nesting decisions
	- Either selection can come first
- Performance time can be improved by asking questions in the proper order
- In an AND decision, first ask the question that is less likely to be true
	- Eliminates as many instances of the second decision as possible
	- Speeds up processing time

#### Using the AND Operator

#### **• Conditional AND operator**

- Ask two or more questions in a single comparison
- Each Boolean expression must be true for entire expression to evaluate to true

#### **• Truth tables**

– Describe the truth of an entire expression based on the truth of its parts

#### **• Short-circuit evaluation**

– Expression evaluated only as far as necessary to determine truth

### Using the AND Operator (continued)

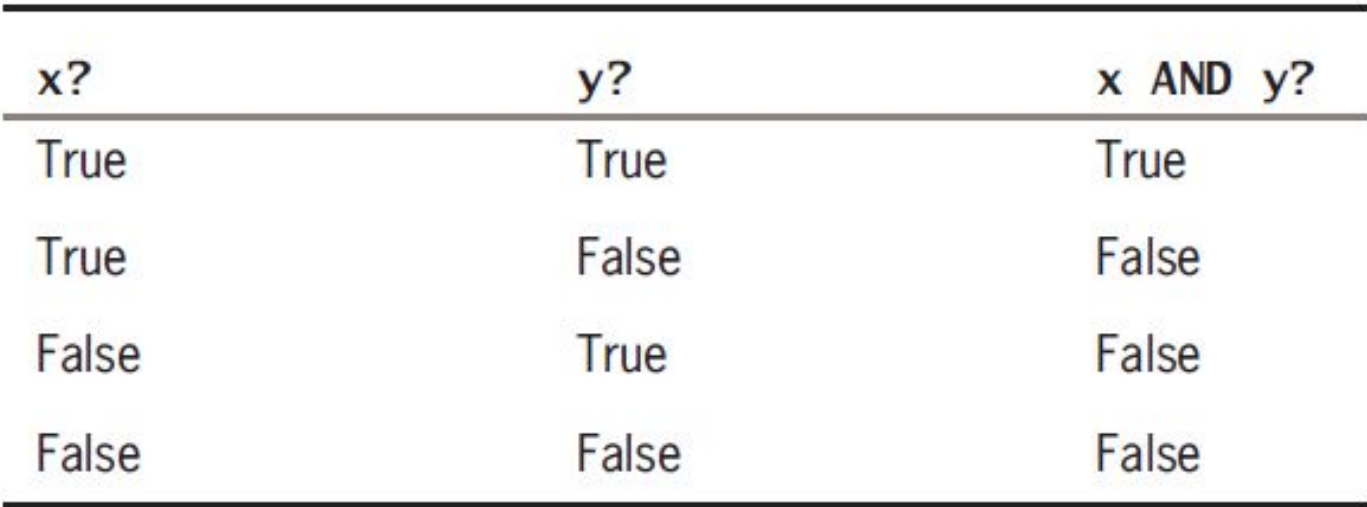

**Table 4-2** Truth table for the AND operator

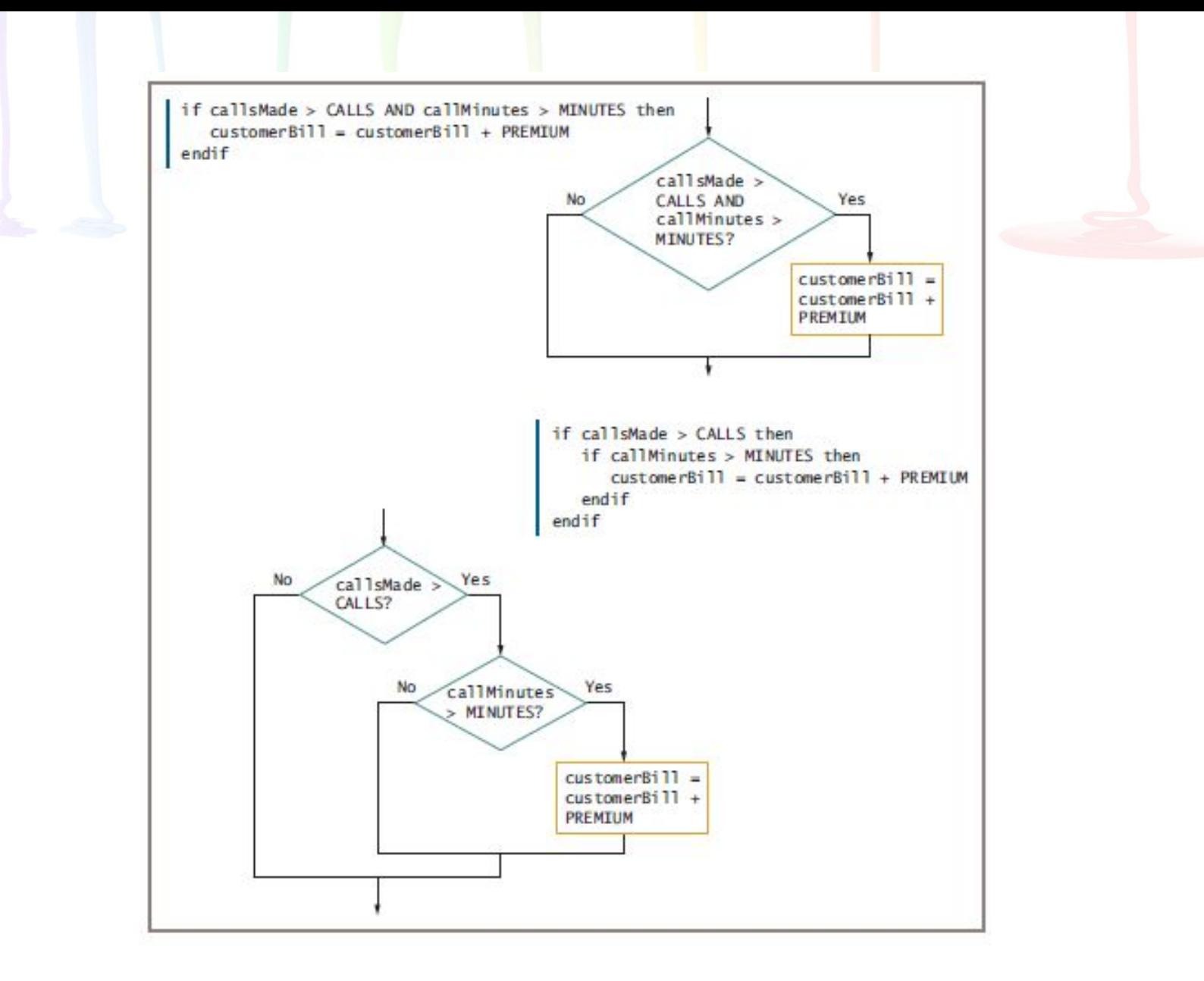

**Figure 4-9** Using an AND operator and the logic behind it

# Avoiding Common Errors in an AND Selection

- Second decision must be made entirely within the first decision
- In most programming languages, logical AND is a binary operator
	- Requires a complete Boolean expression on both sides

#### Understanding OR Logic

- **• OR decision**
	- Take action when one or the other of two conditions is true
- Example
	- "Are you free for dinner Friday or Saturday?"

#### Writing OR Decisions for Efficiency

- May ask either question first
	- Both produce the same output but vary widely in number of questions asked
- If first question is true, no need to ask second
- In an OR decision, first ask the question that is more likely to be true
	- Eliminate as many extra decisions as possible

#### Using the OR Operator

#### **• Conditional OR operator**

- Ask two or more questions in a single comparison
- Only one Boolean expression in an OR selection must be true to produce a result of true
- Question placed first will be asked first
	- Consider efficiency
- Computer can ask only one question at a time

### Using the OR Operator (continued)

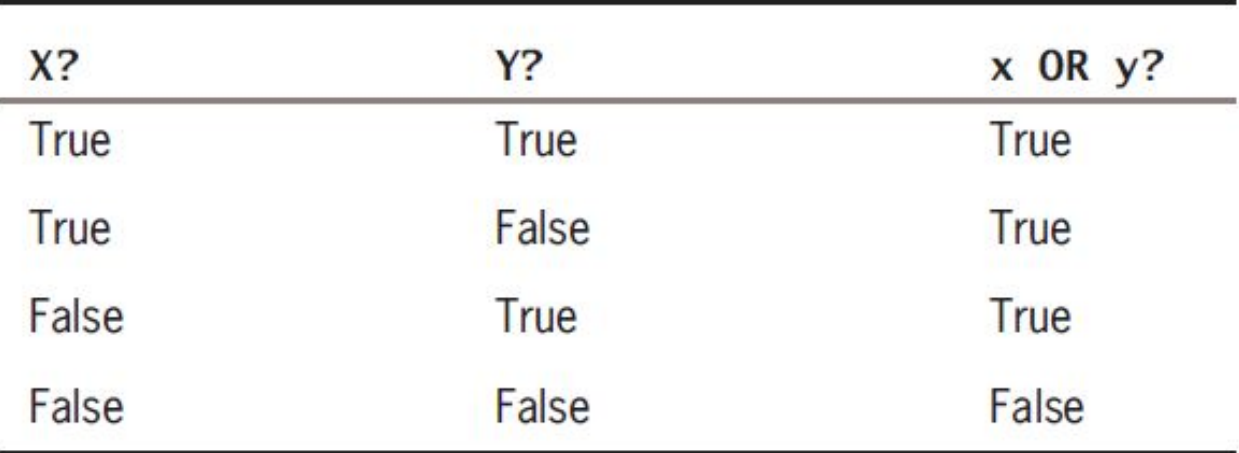

**Table 4-3** Truth table for the OR operator

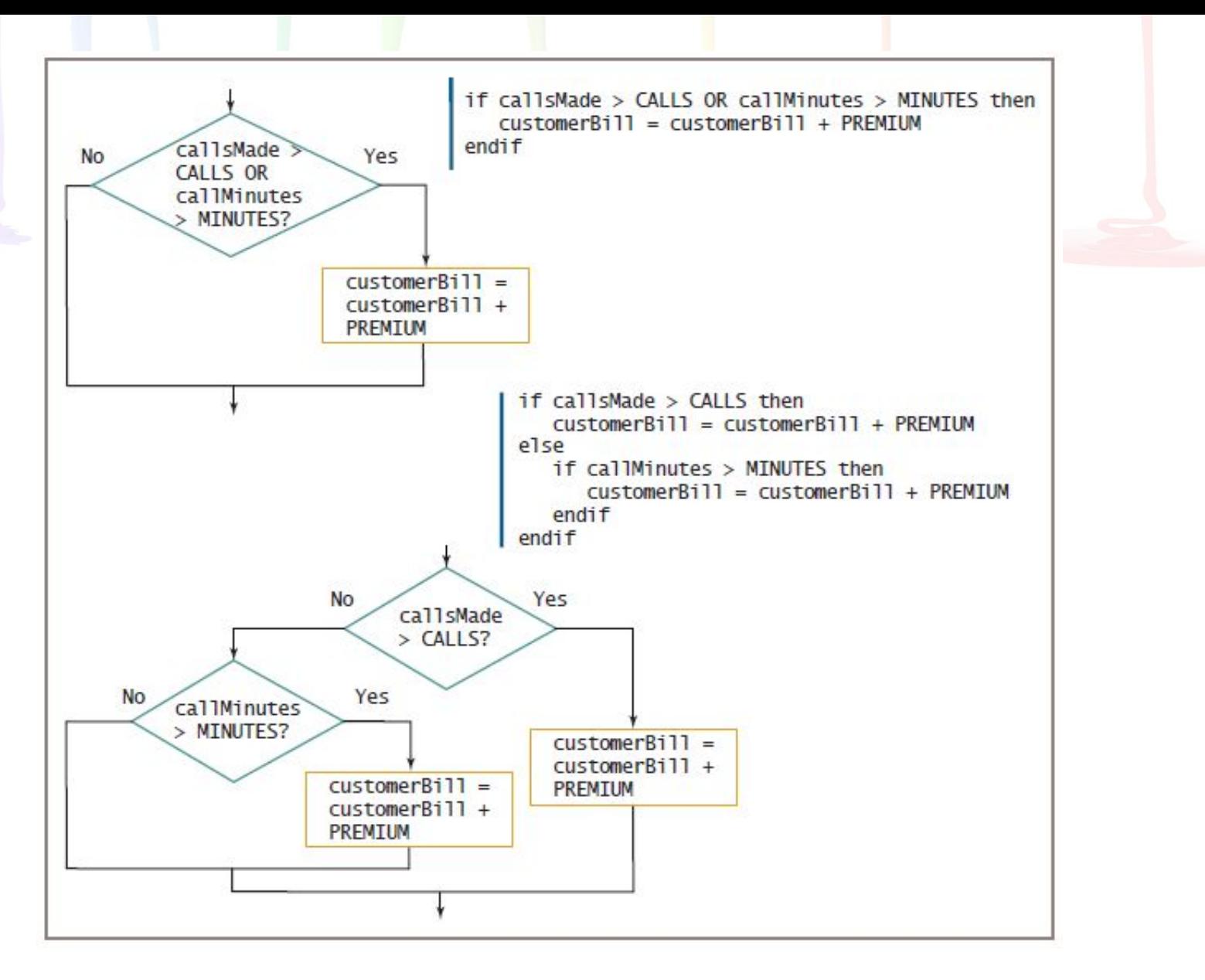

**Figure 4-13** Using an OR operator and the logic behind it

## Avoiding Common Errors in an OR Selection

- Second question must be a self-contained structure with one entry and exit point
- Request for A *and* B in English logically means a request for A *or* B
	- Example
		- "Add \$20 to the bill of anyone who makes more than 100 calls and to anyone who has used more than 500 minutes"
		- "Add \$20 to the bill of anyone who has made more than 100 calls or has used more than 500 minutes"

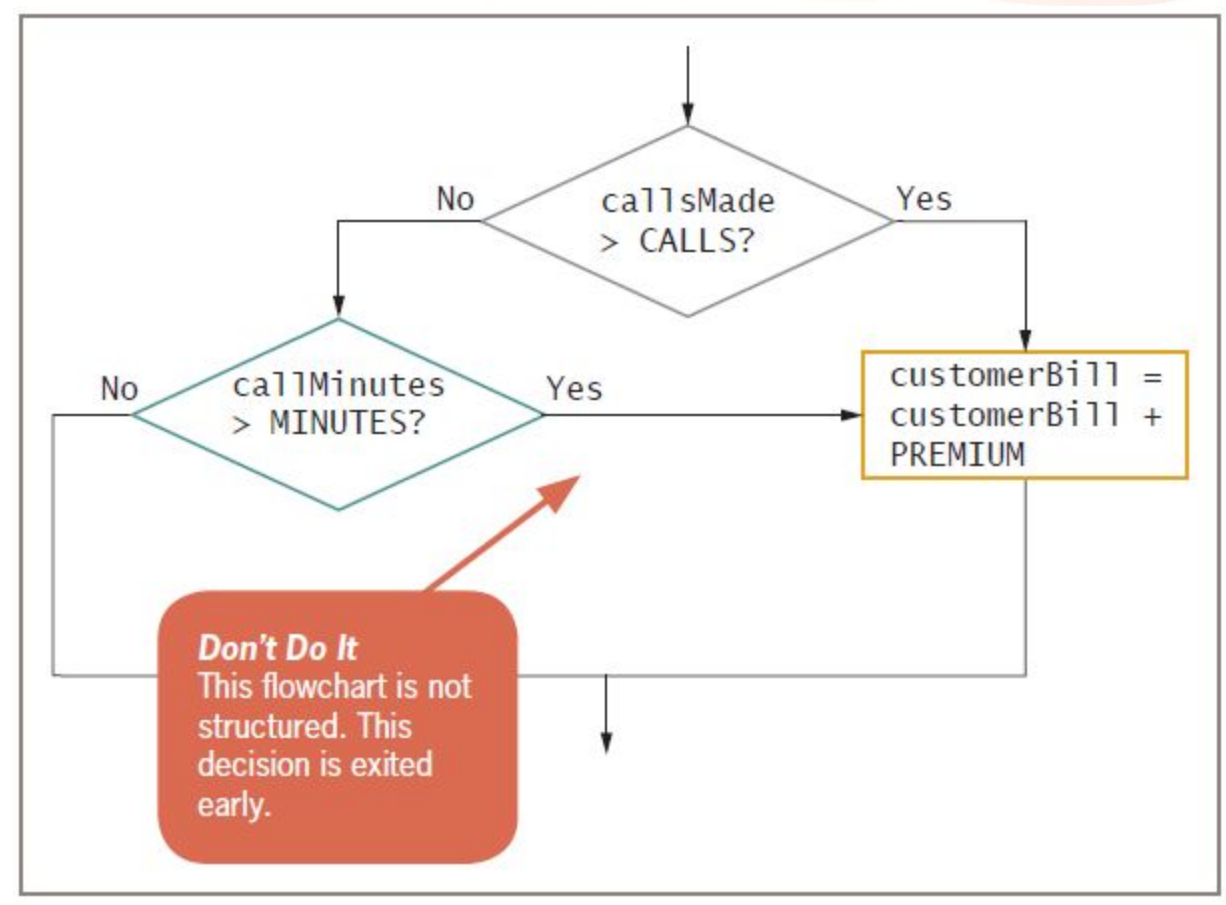

**Figure 4-14** Unstructured flowchart for determining customer cell phone bill

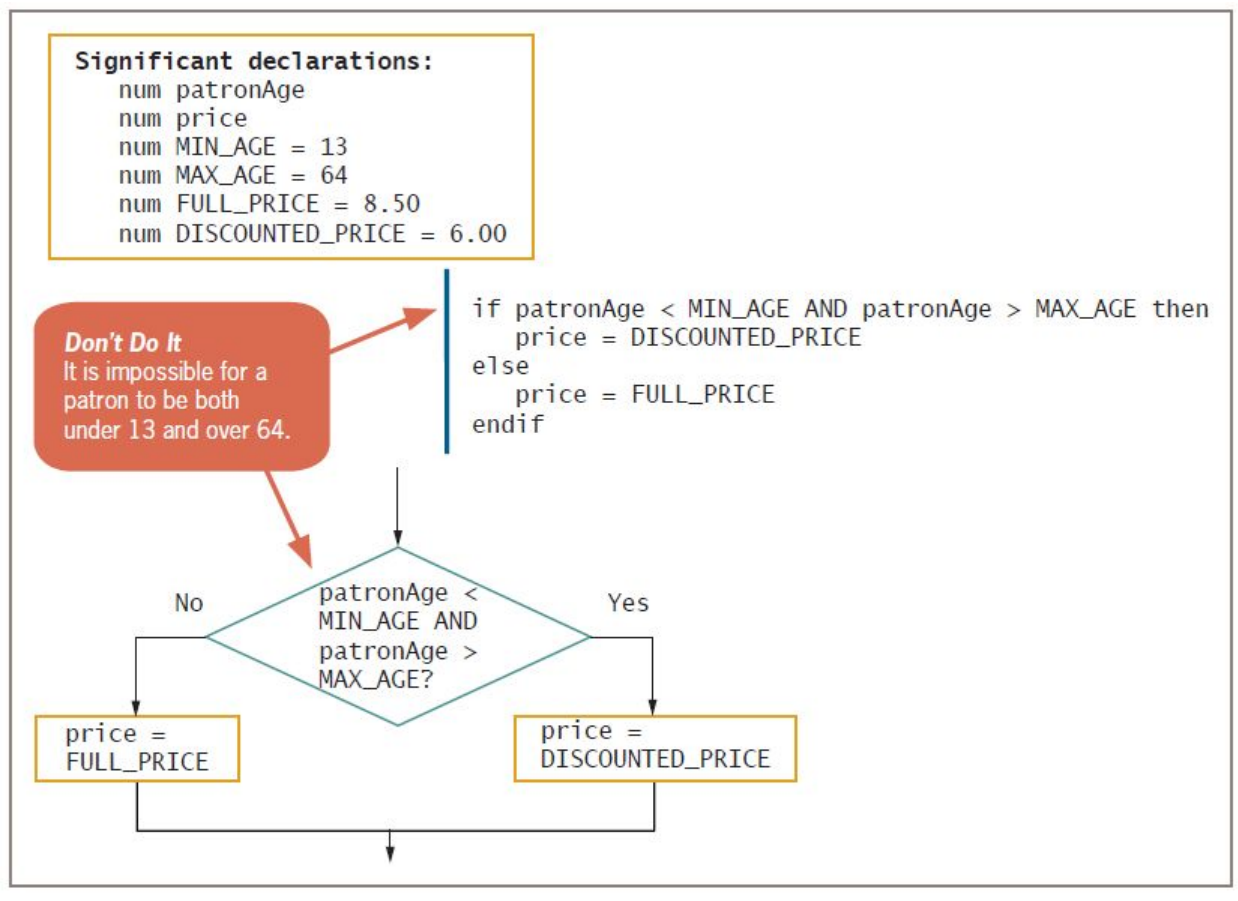

**Figure 4-15** Incorrect logic that attempts to provide a discount for young and old movie patrons

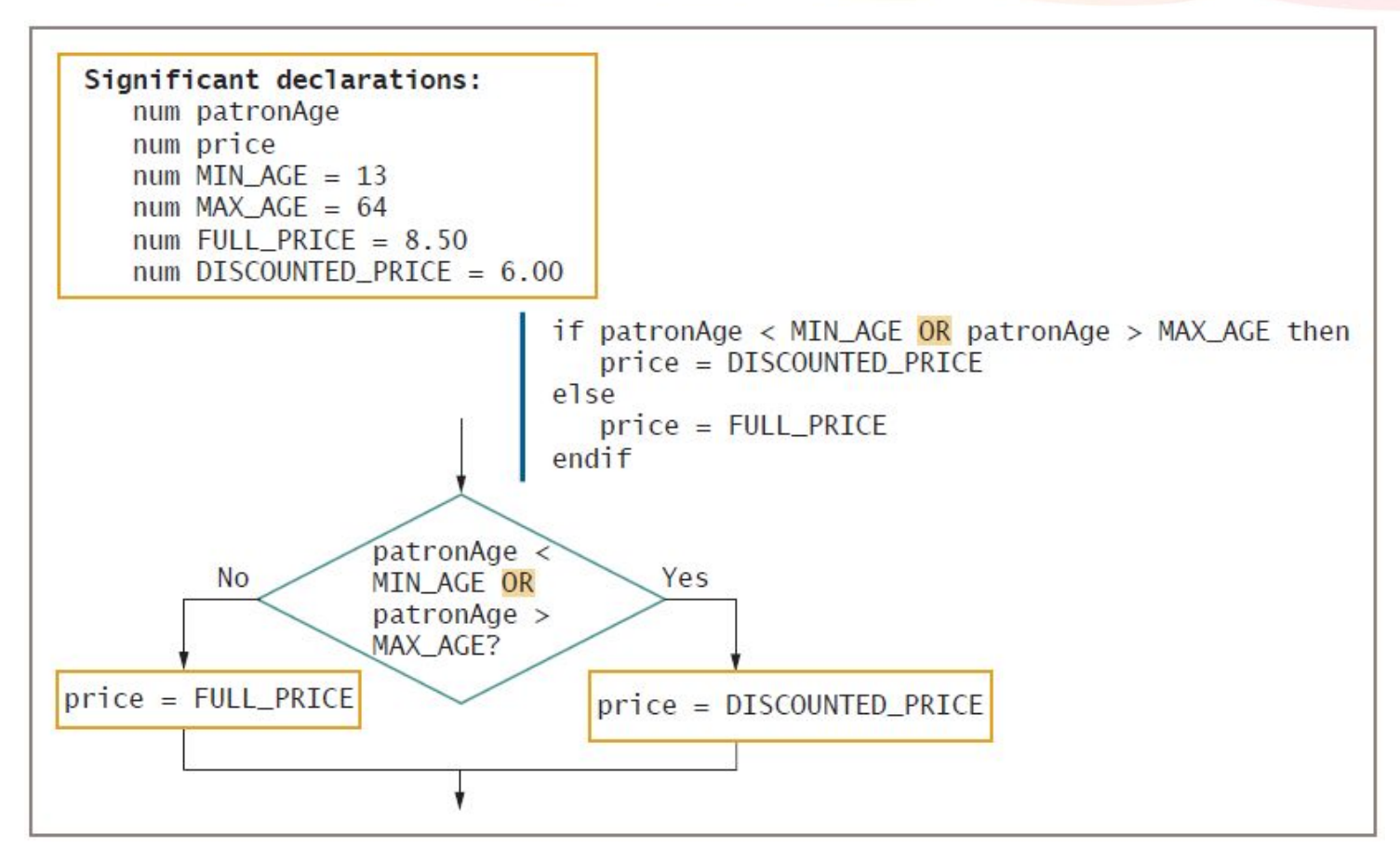

**Figure 4-16** Correct logic that provides a discount for young and old movie patrons

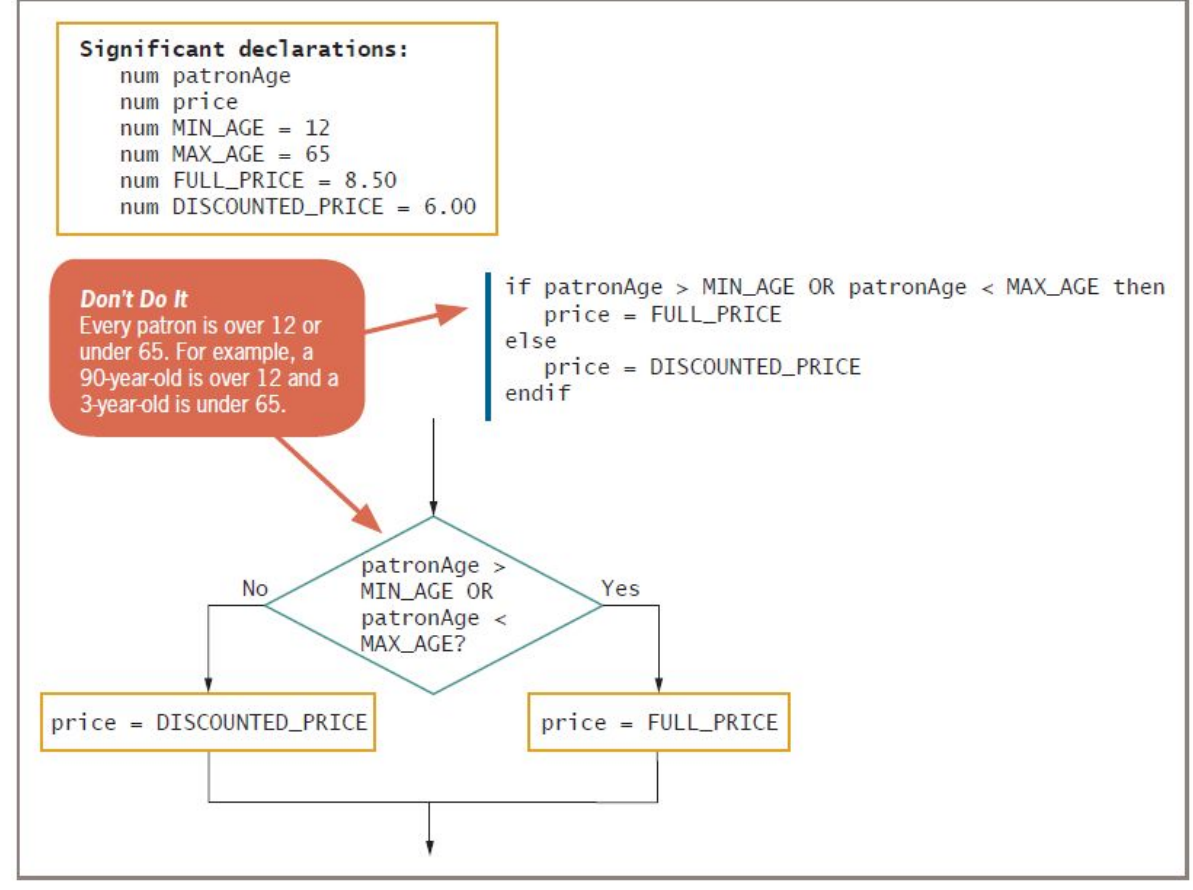

**Figure 4-17** Incorrect logic that attempts to charge full price for patrons whose age is over 12 and under 65

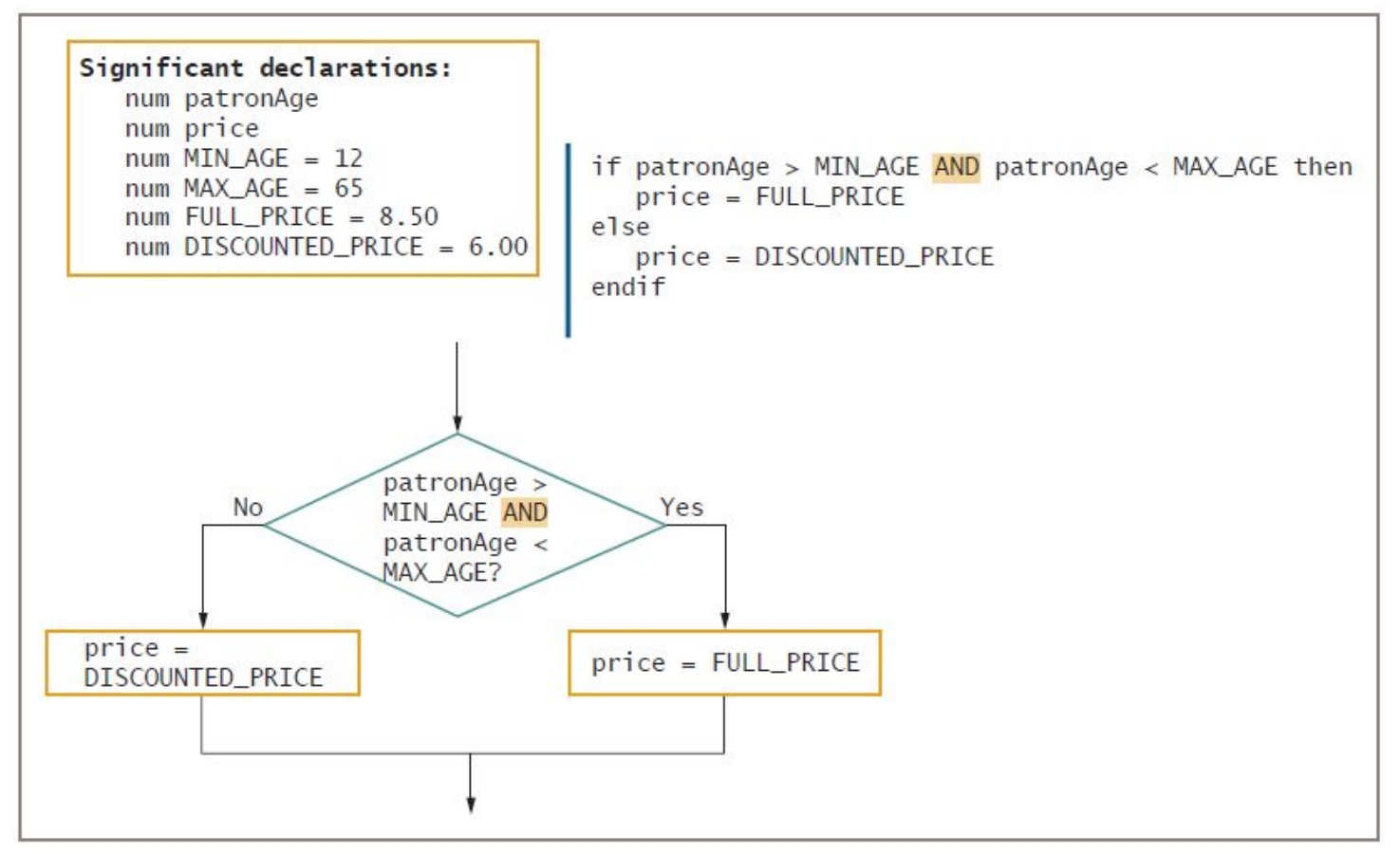

**Figure 4-18** Correct logic that charges full price for patrons whose age is over 12 and under 65

#### Making Selections within Ranges

#### **• Range check**

- Compare a variable to a series of values between limits
- Use the lowest or highest value in each range
- Adjust the question logic when using highest versus lowest values
- Should end points of the range be included?
	- $-$  Yes: use  $\geq$  or  $\lt$  =
	- $-$  No: use  $<$  or  $>$

# Making Selections within Ranges (continued)

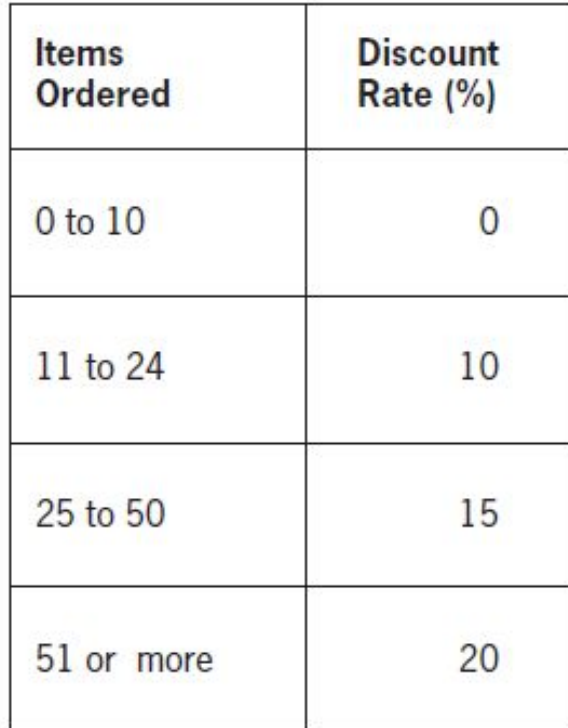

#### **Figure 4-19** Discount rates based on items ordered

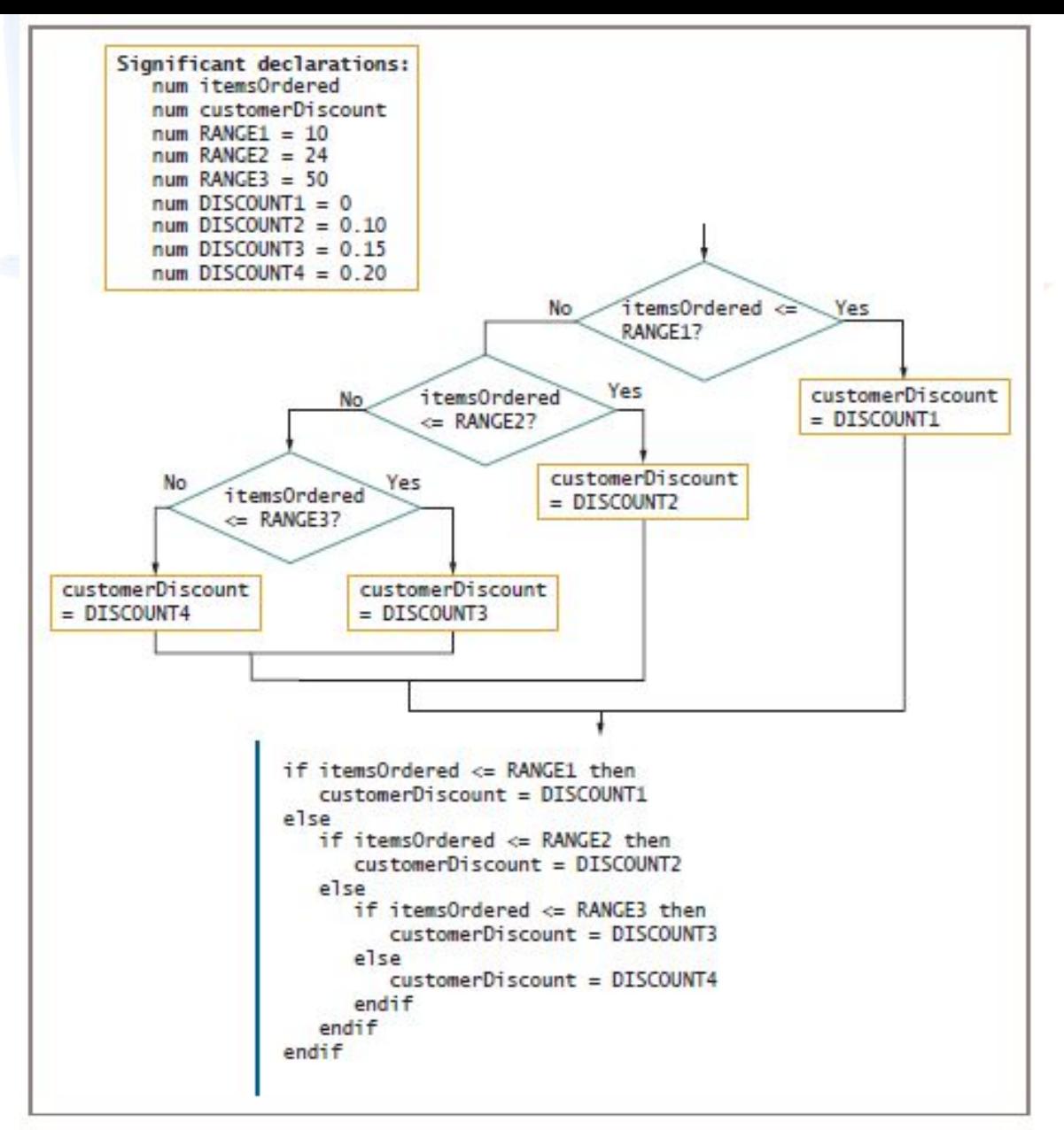

**Figure 4-20** Flowchart and pseudocode of logic that selects correct discount based on items

# Avoiding Common Errors When Using Range Checks

- Avoid a **dead** or **unreachable path**
	- Don't check for values that can never occur
	- Requires some prior knowledge of the data
- Never ask a question if there is only one possible outcome
- Avoid asking a question when the logic has already determined the outcome

Understanding Precedence When Combining AND and OR Operators

- Combine multiple AND and OR operators in an expression
- When multiple conditions must all be true, use multiple ANDs

```
if score1 >= MIN SCORE AND score2 >=
MIN SCORE AND score 3 >= MIN SCORE then
classGrade = "Pass"
else 
classGrade = "Fail"endif
```
Understanding Precedence When Combining AND and OR Operators (cont'd)

• When only one of multiple conditions must be true, use multiple ORs

```
if score1 >= MIN SCORE OR score2 >=
MIN SCORE OR score3 >= MIN SCORE then
classGrade = "Pass"
else
classGrade = "Fail"endif
```
Understanding Precedence When Combining AND and OR Operators (cont'd)

- When AND and OR operators are combined in the same statement, AND operators are evaluated first if age  $\le$  12 OR age  $\ge$  65 AND rating = "G"
- Use parentheses to correct logic and force evaluations to occur in the order desired

if (age  $\le$  12 OR age  $\ge$  65) AND rating = "G"

Understanding Precedence When Combining AND and OR Operators (cont'd)

- Mixing AND and OR operators makes logic more complicated
- Can avoid mixing AND and OR decisions by nesting  $if$  statements

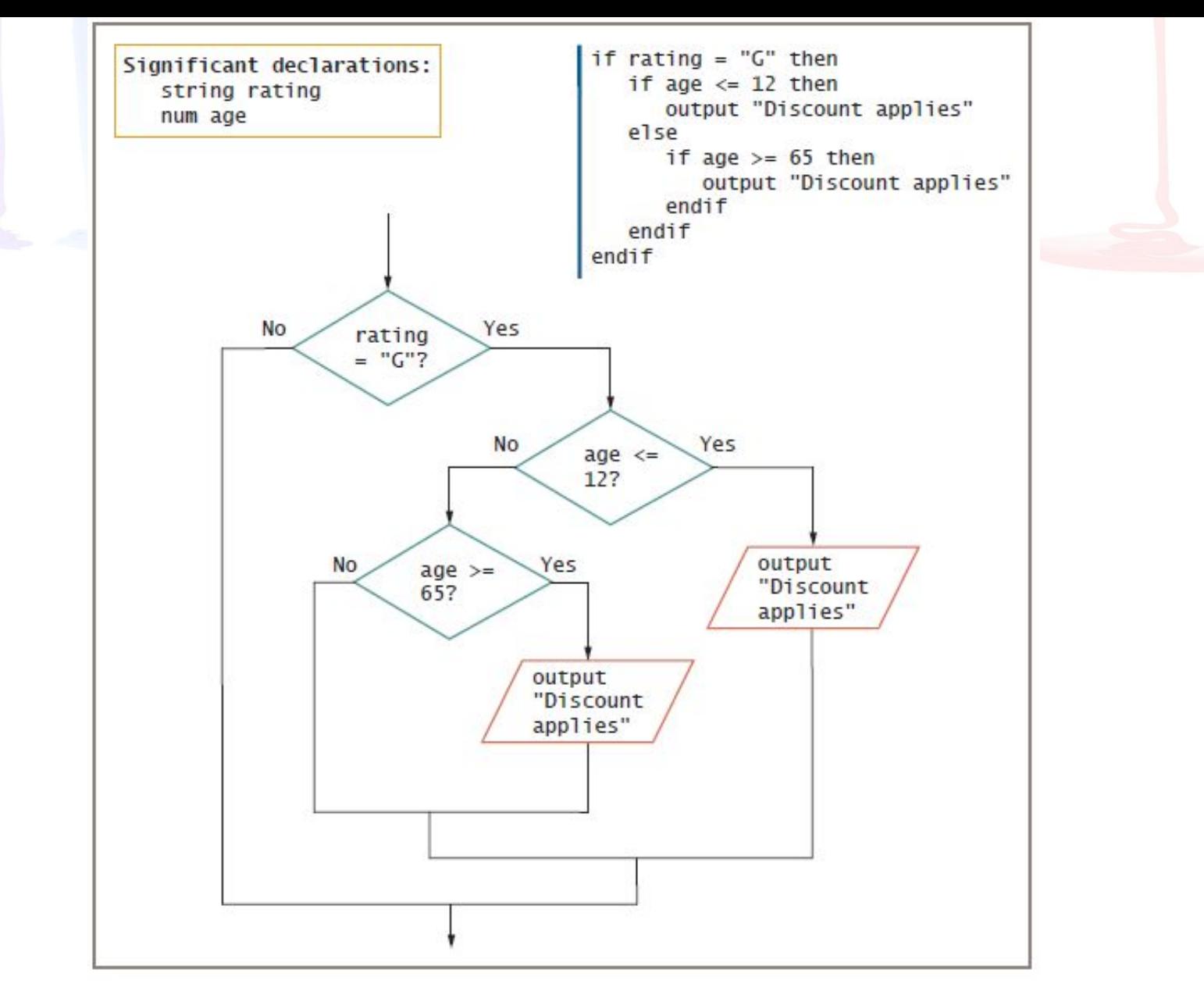

**Figure 4-23** Nested decisions that determine movie patron discount

#### Summary

- Decisions involve evaluating Boolean expressions
- Use relational operators to compare values
- An AND decision requires that both conditions be true to produce a true result
- In an AND decision, first ask the question that is less likely to be true
- An OR decision requires that either of the conditions be true to produce a true result

#### Summary (continued)

- In an OR decision, first ask the question that is more likely to be true
- For a range check:
	- Make comparisons with the highest or lowest values in each range
	- Eliminate unnecessary or previously answered questions
- The AND operator takes precedence over the OR operator